# Statistics and Machine Learning Homework 3

中研院統計所 林松江

Data discription:

Title: Pima Indians Diabetes Dataset

Number of Instances: 768 (positive:  $268$  negative: 500)

For Each Attribute: (all numeric-valued):

- 1. Number of times pregnant
- 2. Plasma glucose concentration a 2 hours in an oral glucose tolerance test
- 3. Diastolic blood pressure (mm Hg)
- 4. Triceps skin fold thickness (mm)
- 5. 2-Hour serum insulin (mu U/ml)
- 6. Body mass index (weight in kg/(height in m) $\binom{2}{2}$
- 7. Diabetes pedigree function
- 8. Age (years)
- 9. Class variable (0 or 1)

Methods:

- $\triangleright$  logistic regression model
- $\triangleright$  Fisher linear discriminant
- $\triangleright$  linear regression

Testing data set: Sampling  $1/10$  of negative examples and  $1/10$  from positive examples。

Training data set: All the rest(9/10) will be use for "training/modeling  $\circ$ 

## ¾ **Logistic Regression**(**LR**)

Model:

```
glm(formula = Label \sim ., family = binomial(link = "logit"), data = trn.data)
```
Deviance Residuals:

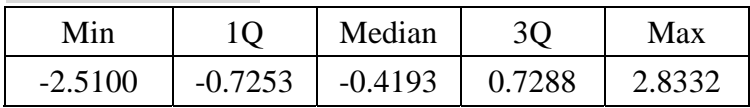

Coefficients:

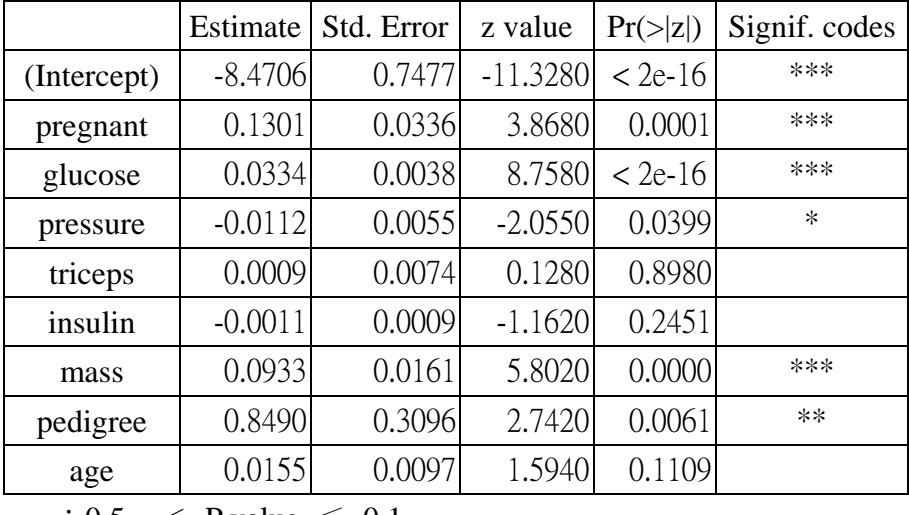

 $\therefore$  0.5 < P value  $\leq$  0.1

\*: 0.01  $\leq$  P value  $\leq$  0.05

\*\*:  $0.001 <$  P value  $\leq 0.01$ 

\*\*\*:P value ≦ 0.001

Choosing Cutting point from Training/Modeling dataset: choose **0.499** as cutting point

## **Training/Modeling dataet**

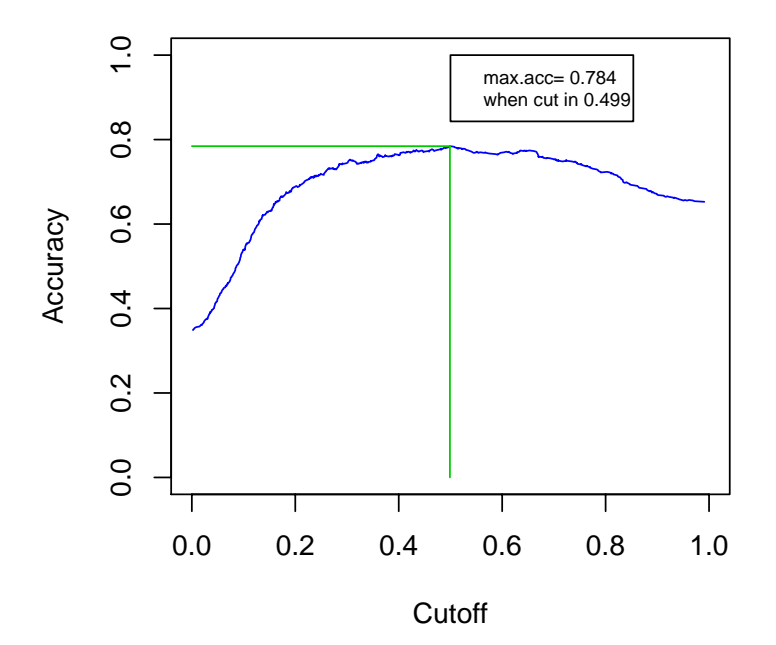

By choosing  $\boxed{0.499}$  as the cutting point, we can obtain the results as follows: Confusion matrix for **training/modeling** data set:

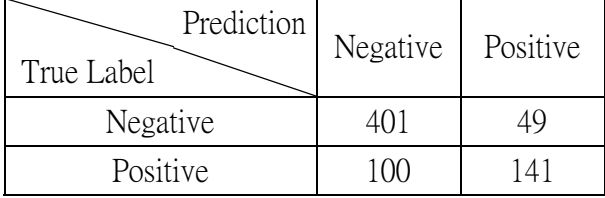

## Confusion matrix for testing data set:

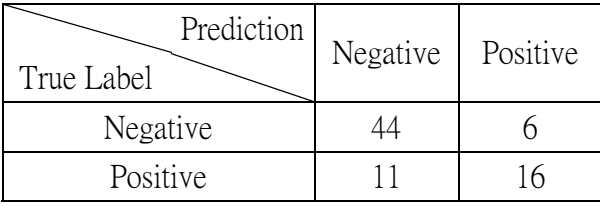

### Summary the results of prediction:

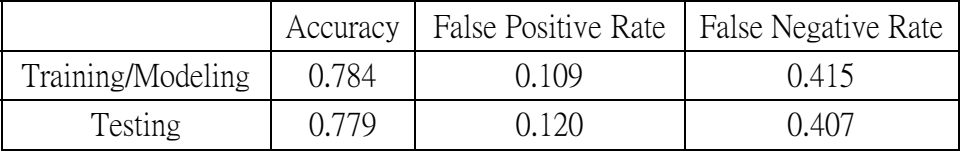

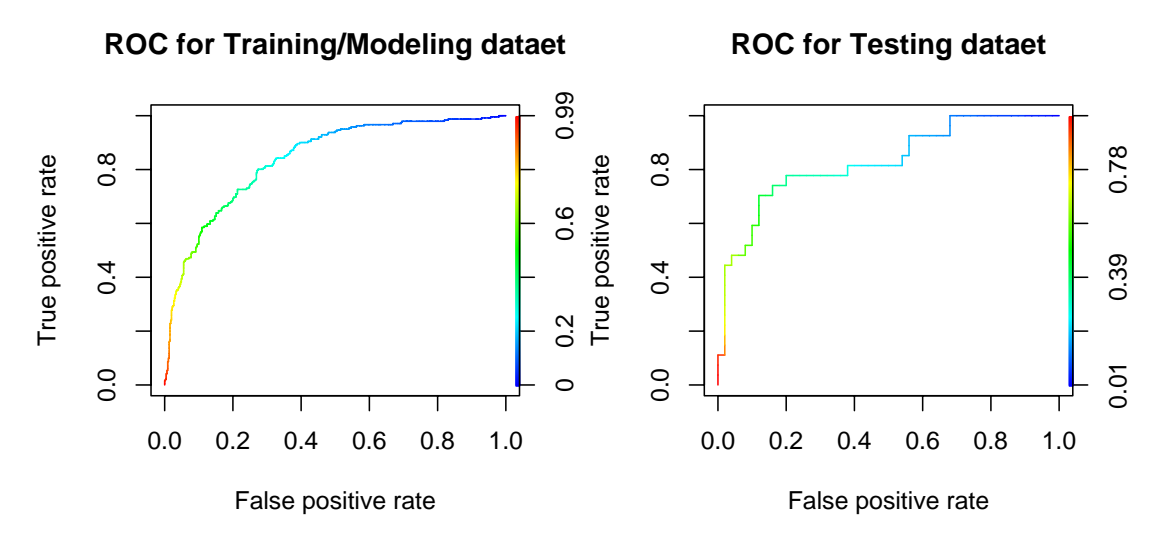

We apply variable selection method to construct a model again. (selected variables: pregnant, glucose, pressure, mass, pedigree).

LR\_Variable Selection-1:

Choosing 5 variables – pregnant、glucose、pressure、mass、pedigree Model:

 $glm(formula = Label \sim ., family = binomial(link = "logit")$ , data = trn.data[, $c(1,2,3,4,7,8)$ ])

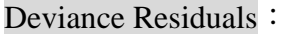

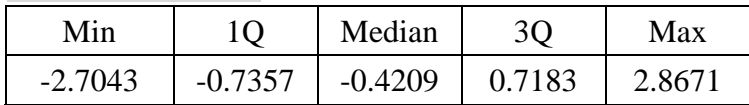

Coefficients:

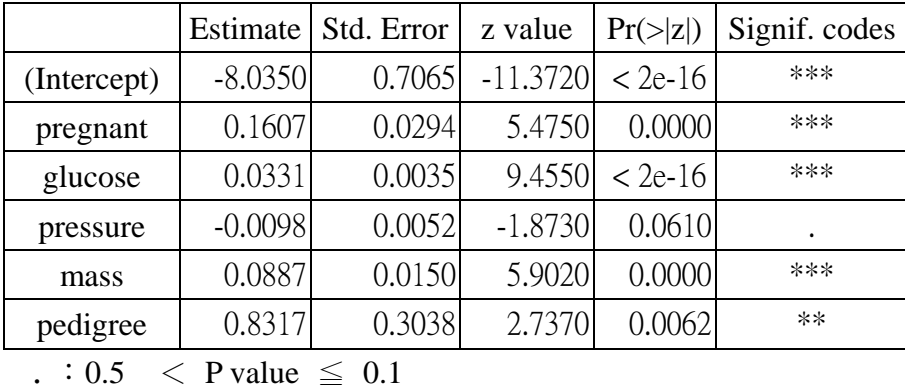

\*: 0.01  $\leq$  P value  $\leq$  0.05

\*\*:  $0.001 \leq$  P value  $\leq 0.01$ 

\*\*\*: P value  $\leq 0.001$ 

## **Training/Modeling dataet**

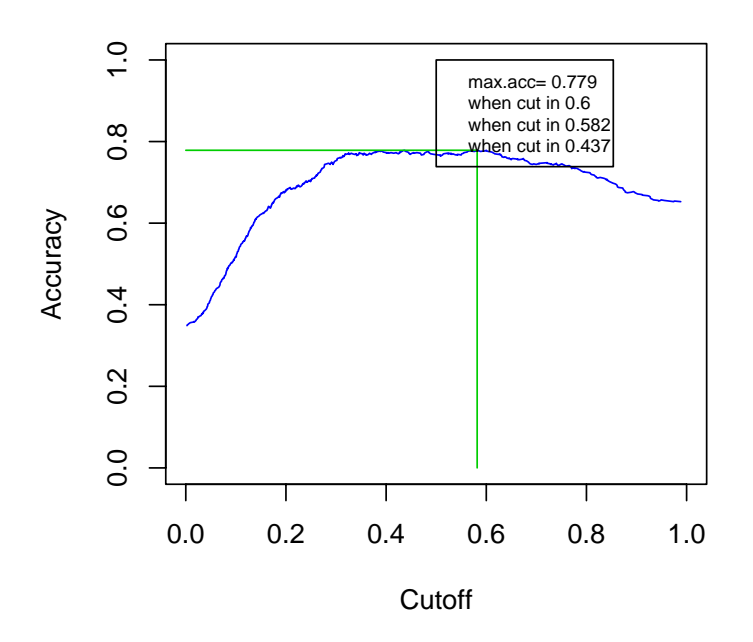

How to Choose Cutting point from Training/Modeling dataset:

1. We will obtain training/modeling max. accuracy=0.779 when choosing one of  $0.437 \cdot 0.582 \cdot 0.6$  as cutting point. If we choose median of them,  $\overline{0.582}$ , as cutting point. We can obtain results as follows:

By choosing  $\overline{0.582}$  as the cutting point, we can obtain the results as follows:

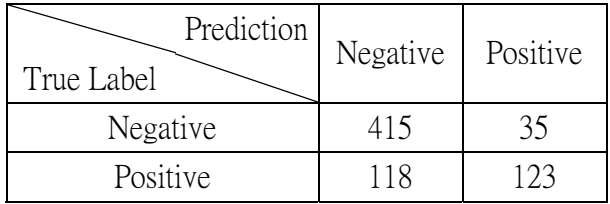

Confusion matrix for **training/modeling** data set:

Confusion matrix for **testing** data set:

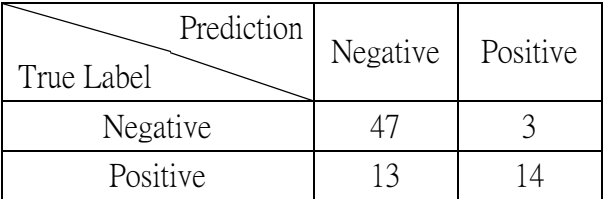

### Summary the results of prediction:

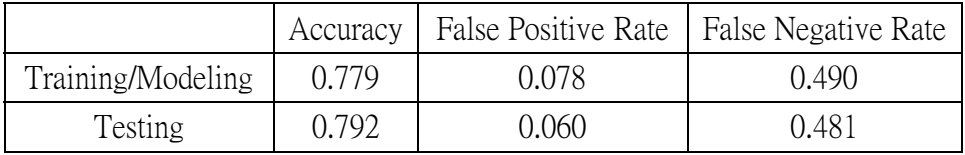

2. From previous Training/Modeling cutoff figure, we can find the cutting interval (0.3, 0.6) will obtain similar Training/Modeling accuracy. Thus, considering the prior prob.:  $P(Y_1) = 0.3488$ ,  $P(Y_0) = 0.6512$ . We set the cutting point =  $\overline{0.3488}$ for posterior prob.

By setting  $\overline{0.3488}$  as cutting point, we can obtain the results as follows: more balance for False Positive Rate and False Negative Rate.

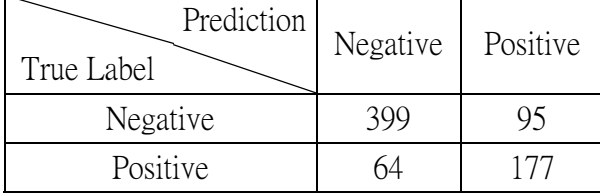

Confusion matrix for **training/modeling** data set:

Confusion matrix for **testing** data set:

| Prediction<br>True Label | Negative | Positive |
|--------------------------|----------|----------|
| Negative                 |          |          |
| Positive                 |          |          |

## Summary the results of prediction:

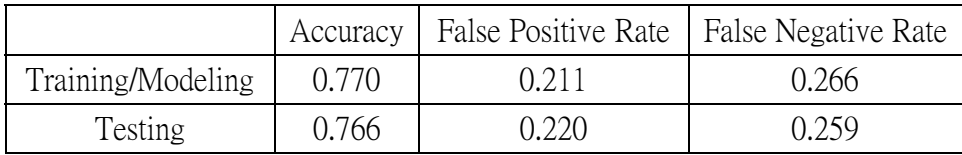

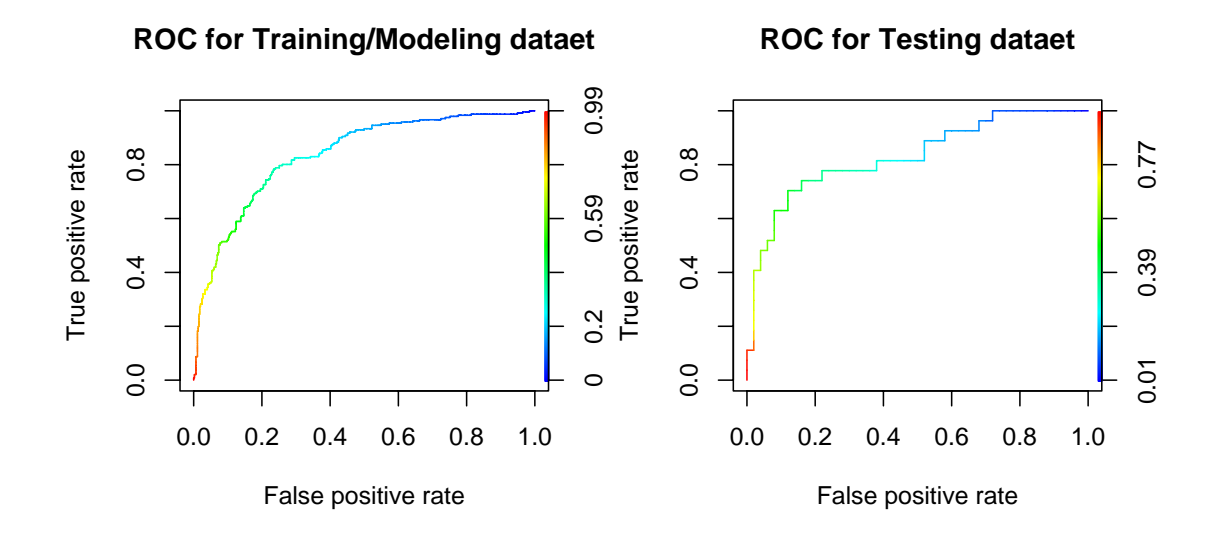

## LR\_Variable Selection-2:

Choosing 3 variables – pregnant、glucose、mass

## Model:

 $glm(formula = Label ~ . , family = binomial(link = "logit")$ ,  $data = \text{trn.data}[c(1, 2, 3, 7)]$ 

Deviance Residuals:

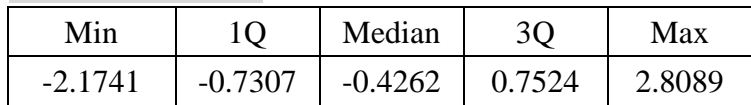

Coefficients:

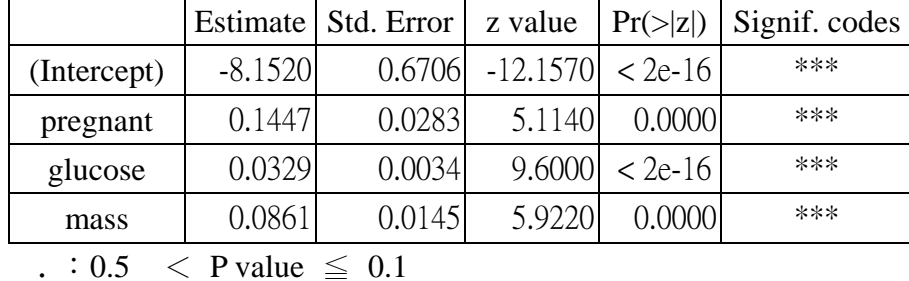

\*: 0.01  $\leq$  P value  $\leq$  0.05

\*\*:  $0.001 \leq$  P value  $\leq 0.01$ 

\*\*\*:P value ≦ 0.001

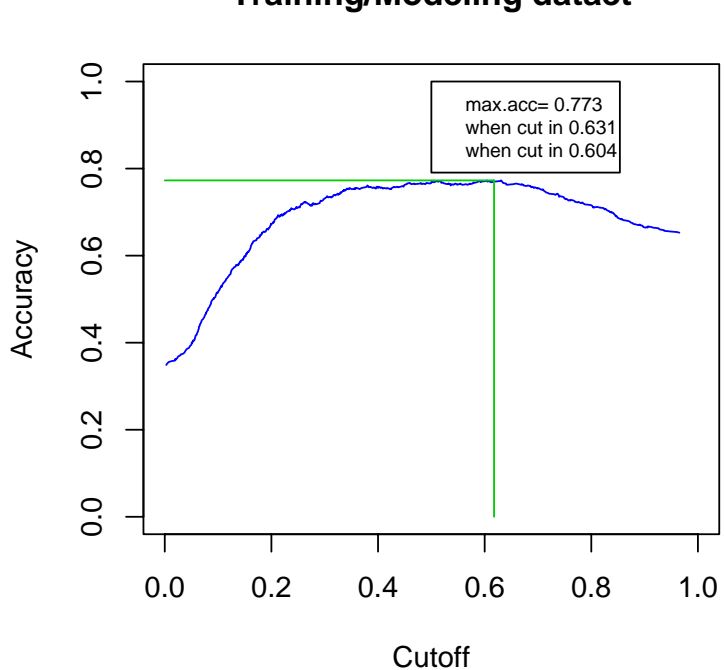

**Training/Modeling dataet**

## How to Choose Cutting point from Training/Modeling dataset:

1. We will obtain training/modeling max. accuracy=0.773 when choosing one of  $0.631 \cdot 0.604$  as cutting point. If we choose mean of them,  $\overline{0.618}$ , as cutting point. We can obtain results as follows:

By choosing  $\overline{0.618}$  as the cutting point, we can obtain the results as follows:

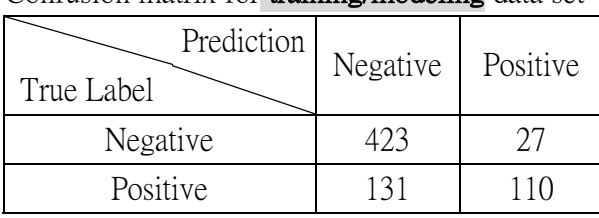

Confusion matrix for **training/modeling** data set:

Confusion matrix for **testing** data set:

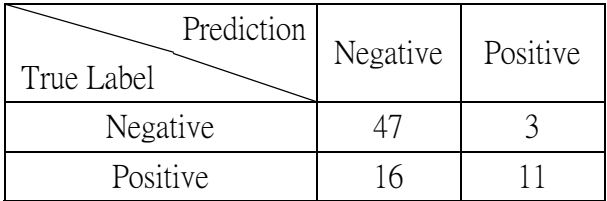

### Summary the results of prediction:

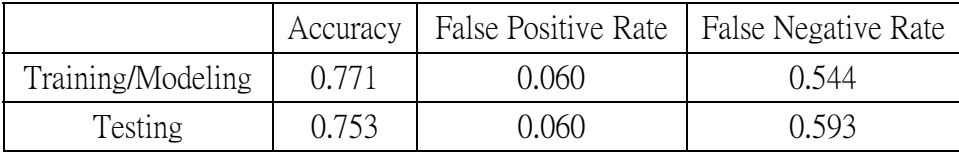

2. Considering the prior probability for positive and negative distribution, we set  $\overline{0.3488}$  as cutting point to obtain the results as follows: more balance for False Positive Rate and False Negative Rate.

Confusion matrix for **training/modeling** data set:

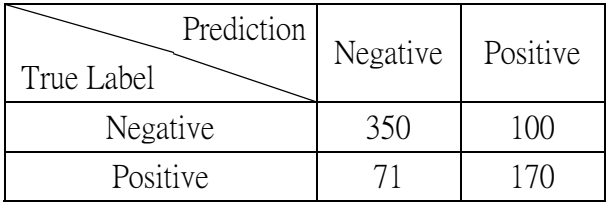

## Confusion matrix for **testing** data set:

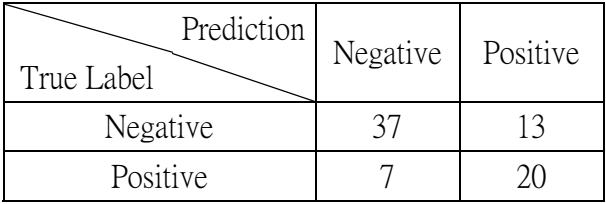

Summary the results of prediction:

|                   |       | Accuracy   False Positive Rate   False Negative Rate |       |
|-------------------|-------|------------------------------------------------------|-------|
| Training/Modeling | 0.753 | 0.222                                                | 0.295 |
| Testing           | 0.740 | 0.260                                                | 0.259 |

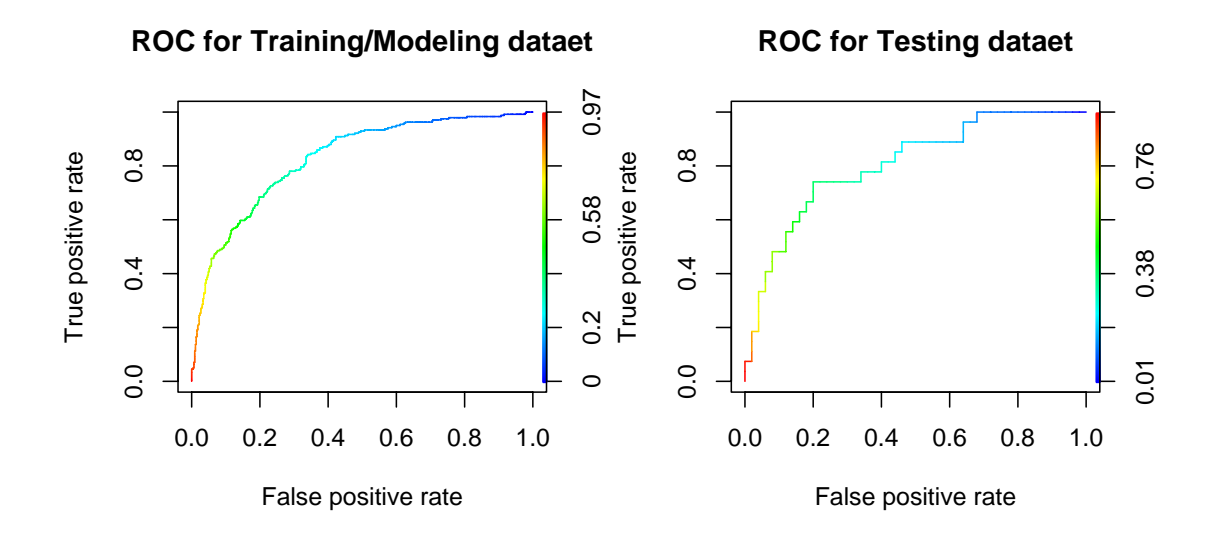

## ¾ **Fisher linear discriminant**(**FLD**)

1. If we don't consider the positive set and negative set distribution in Training/Modeling. Let Negative : Positive  $= 1 : 1$ 

### Model:

lda(Label  $\sim$  ., data=trn.data, prior=c(0.5,0.5))

Choosing Cutting point from Training/Modeling dataset: choose **0.655** as cutting point

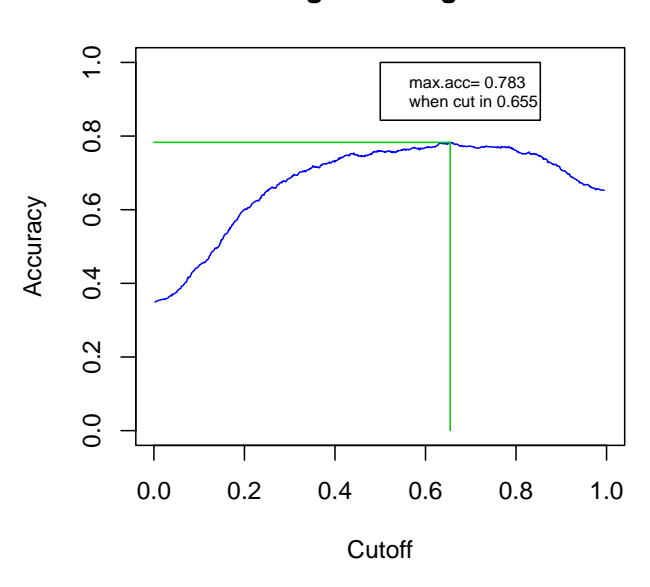

### **Training/Modeling dataet**

By choosing  $\overline{0.655}$  as the cutting point, we can obtain the results as follows: Confusion matrix for **training/modeling** data set:

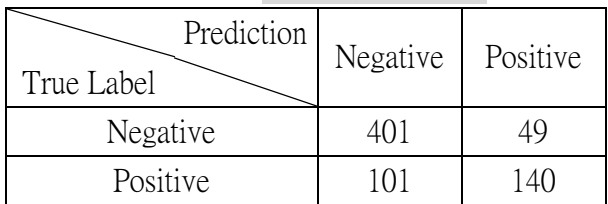

Confusion matrix for testing data set:

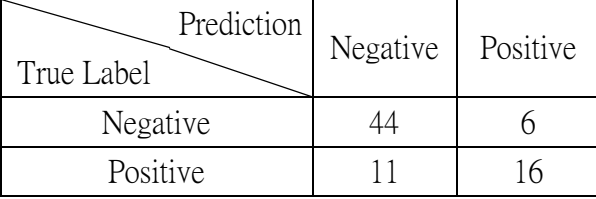

Summary the results of prediction:

|                   |       |       | Accuracy   False Positive Rate   False Negative Rate |
|-------------------|-------|-------|------------------------------------------------------|
| Training/Modeling | 0.783 | 0.109 | 0.419                                                |
| Testing           | 0.779 | 0.120 | 0.407                                                |

ROC Curve:

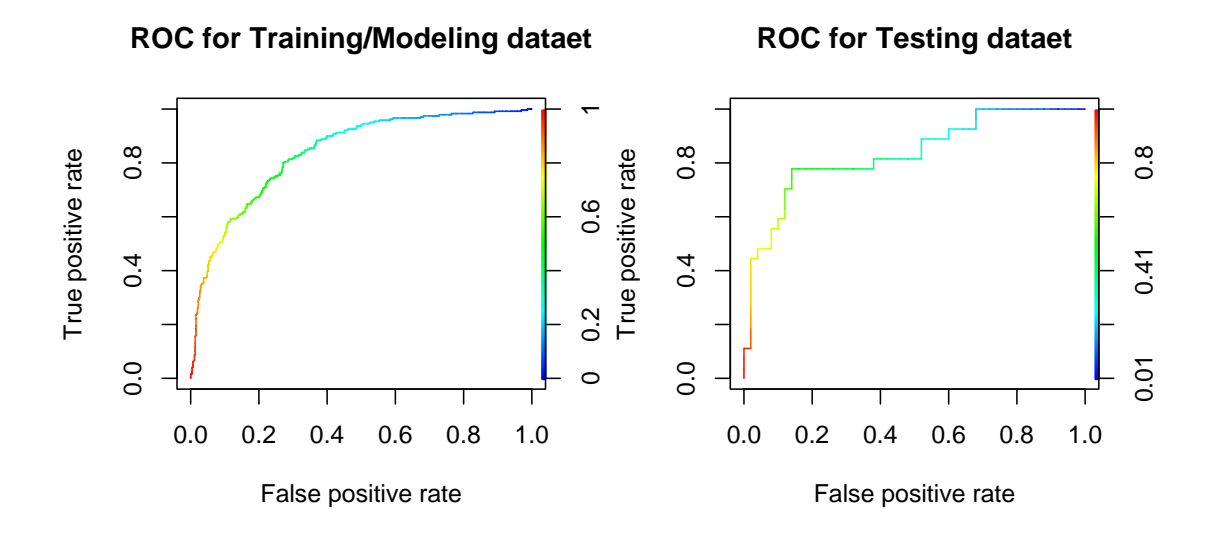

2. Considering the prior probabilities of class membership for Training/Modeling data set is Negative : Positive = 0.6512301 : 0.3487699.

Model:

lda(Label ~ ., data=trn.data, prior=c(sum(trny==0),sum(trny==1))/length(trny))

Choosing Cutting point from Training/Modeling dataset: choose **0.504** as cutting point

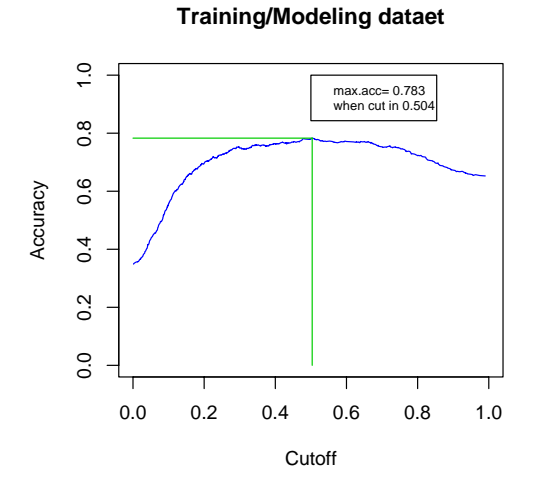

By choosing  $\overline{0.504}$  as the cutting point, we can obtain the results as follows: Confusion matrix for **training/modeling** data set:

| Prediction<br>True Label | Negative | Positive |
|--------------------------|----------|----------|
| Negative                 |          |          |
| Positive                 |          |          |

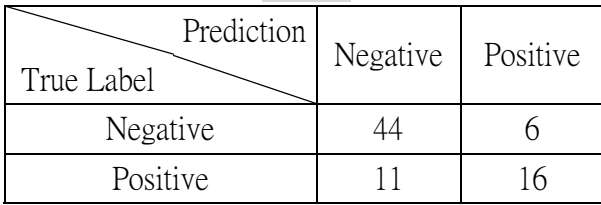

### Summary the results of prediction:

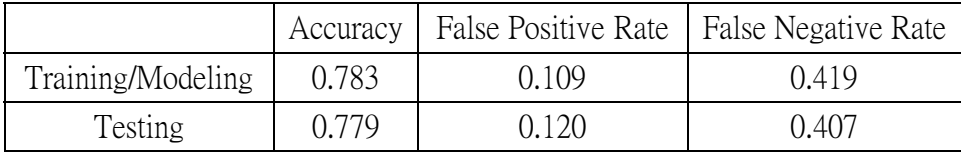

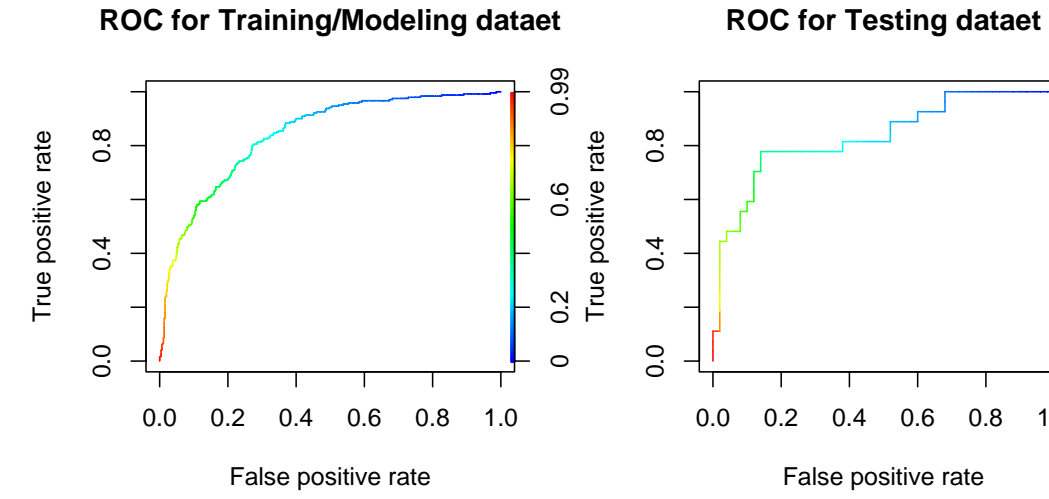

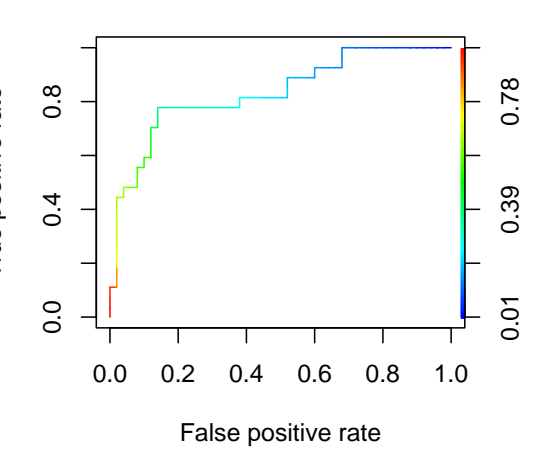

# ¾ **linear regression**(**LR**)

Model:

 $lm(formula = Label \sim ., data = trn.data)$ 

Deviance Residuals:

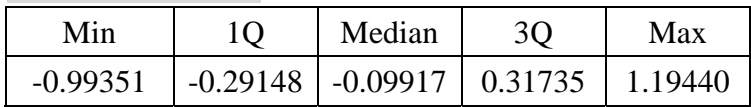

Coefficients:

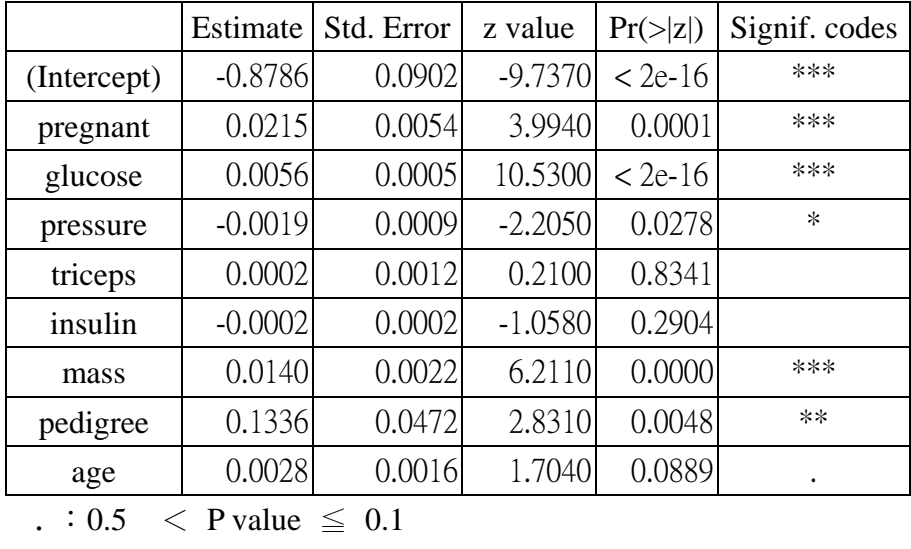

\*: 0.01  $\leq$  P value  $\leq$  0.05

\*\*:  $0.001 \leq$  P value  $\leq 0.01$ 

\*\*\*: P value  $\leq 0.001$ 

Choosing Cutting point from Training/Modeling dataset: choose **0.496** as cutting point

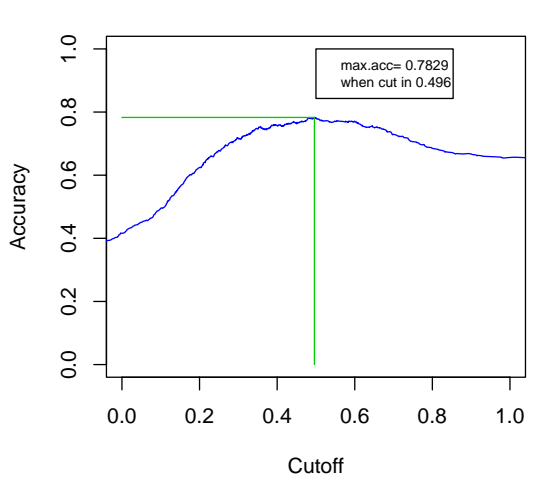

### **Training/Modeling dataet**

By choosing  $\overline{0.496}$  as the cutting point, we can obtain the results as follows: Confusion matrix for **training/modeling** data set:

| Prediction<br>True Label | Negative | Positive |
|--------------------------|----------|----------|
| Negative                 |          |          |
| Positive                 |          |          |

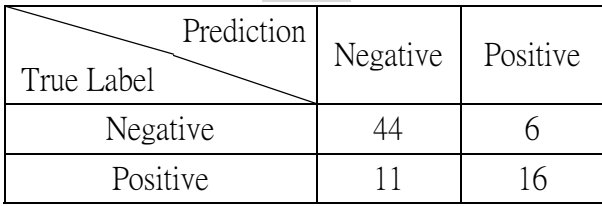

### Summary the results of prediction:

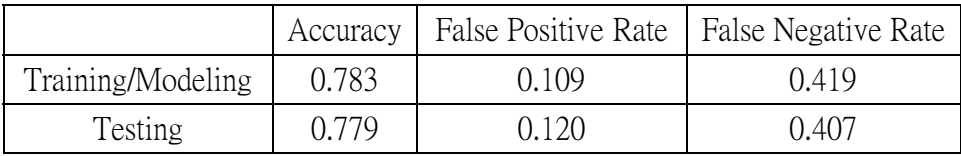

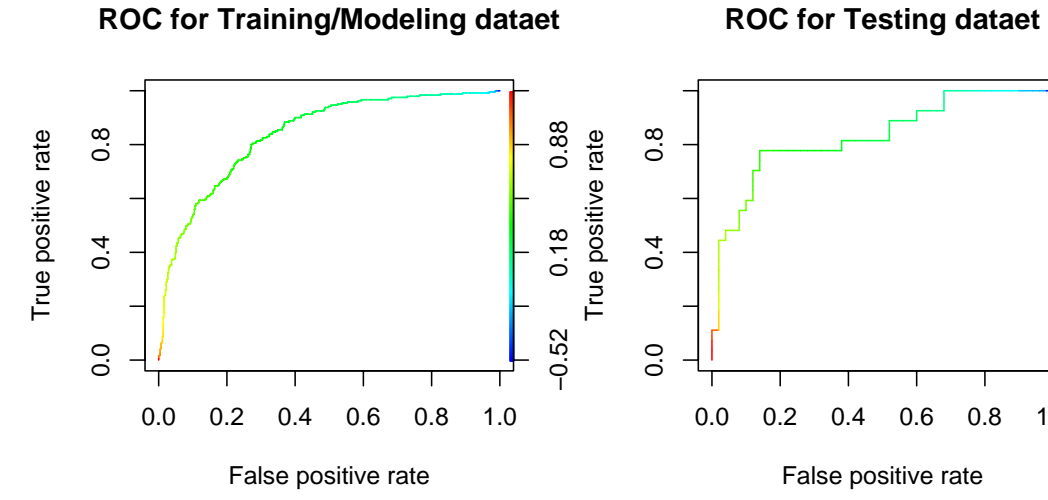

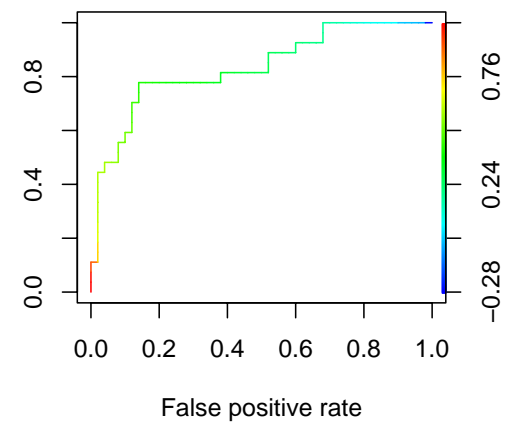

### LM\_Variable Selection-1:

Choosing 5 variables – pregnant、glucose、pressure、mass、pedigree Model:

 $lm(formula = Label \sim ., data = trn.data[,c(1,2,3,4,7,8)])$ 

Deviance Residuals:

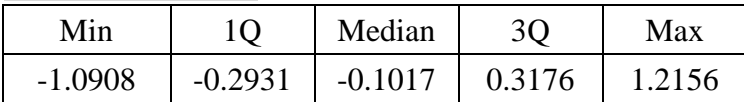

Coefficients:

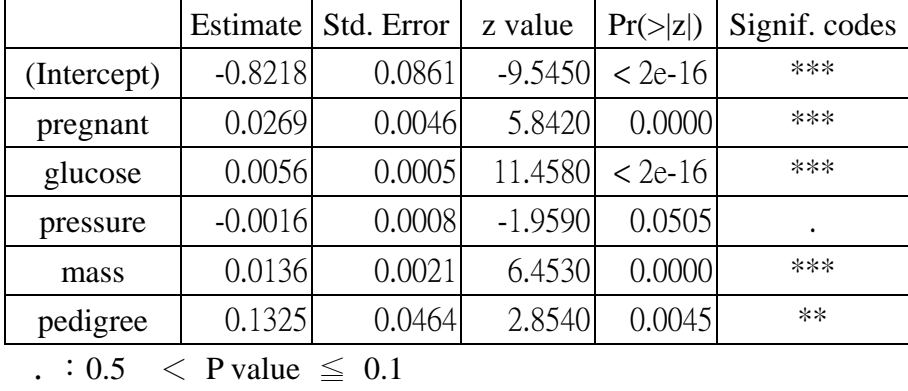

\*: 0.01  $\leq$  P value  $\leq$  0.05

\*\*:  $0.001 \leq$  P value  $\leq 0.01$ 

\*\*\*: P value  $\leq 0.001$ 

Choosing Cutting point from Training/Modeling dataset: We will obtain training/modeling max. accuracy=0.777 when choosing one of  $0.373 \cdot 0.377$  as cutting point. Finally, we decide to choose mean of them, **0.375**, as cutting point.

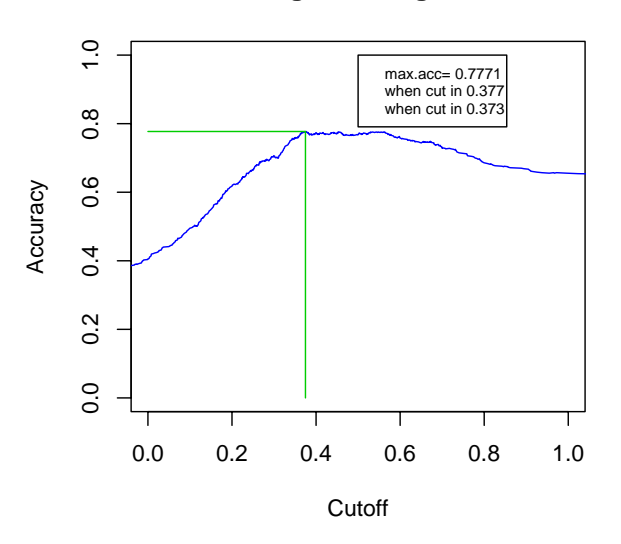

### **Training/Modeling dataet**

By choosing  $\boxed{0.375}$  as the cutting point, we can obtain the results as follows: Confusion matrix for **training/modeling** data set:

| Prediction<br>True Label | Negative | Positive |
|--------------------------|----------|----------|
| Negative                 |          |          |
| Positive                 | 55       |          |

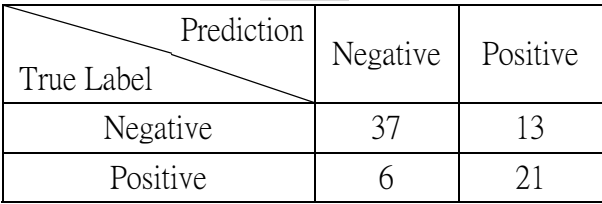

## Summary the results of prediction:

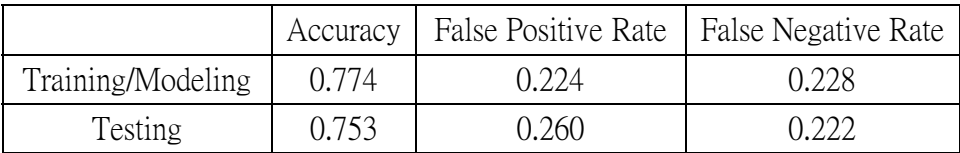

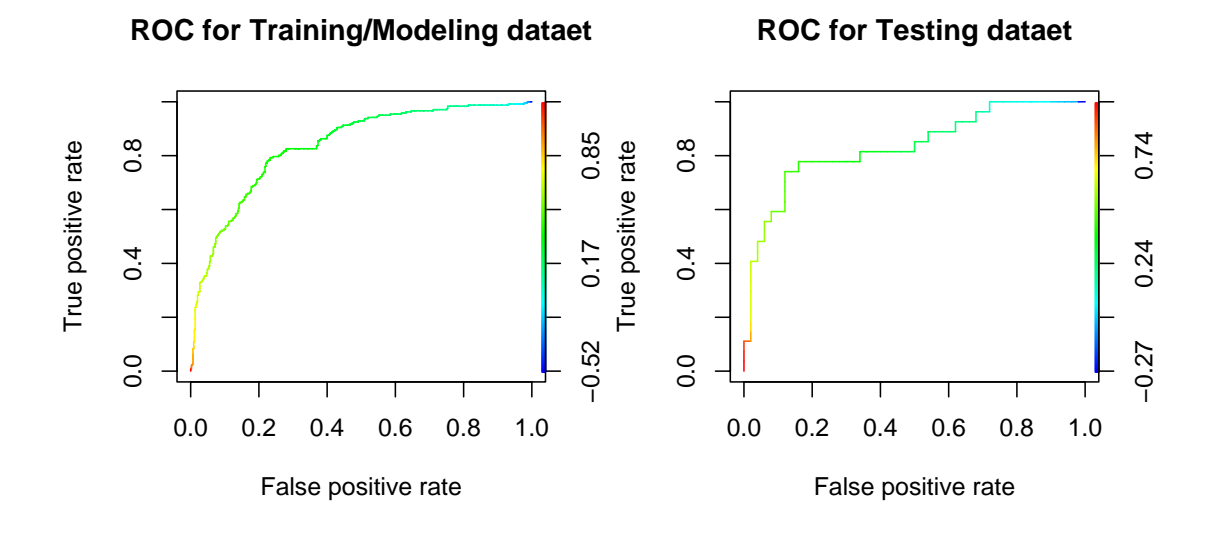

### LM\_Variable Selection-2:

Choosing 3 variables – pregnant  $\cdot$  glucose  $\cdot$  mass Model:

 $lm(formula = Label \sim ., data = trn.data[, c(1,2,3,7)])$ 

Deviance Residuals:

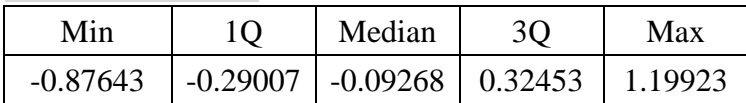

Coefficients:

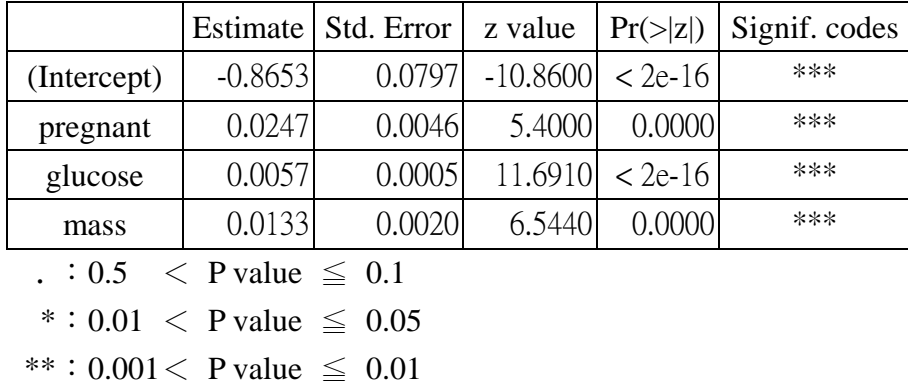

\*\*\*: P value  $\leq 0.001$ 

Choosing Cutting point from Training/Modeling dataset: We will obtain training/modeling max. accuracy=0.773 when choosing **0.555** as cutting point.

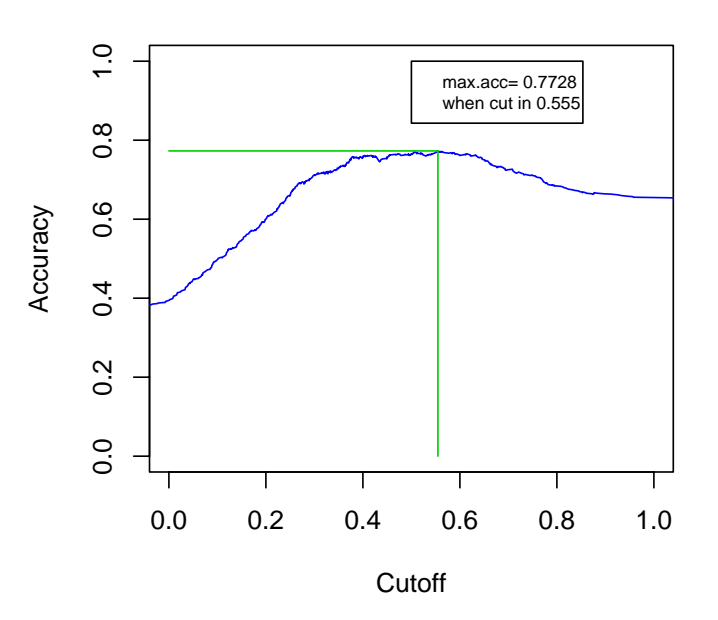

### **Training/Modeling dataet**

By choosing  $\overline{0.555}$  as the cutting point, we can obtain the results as follows:

Confusion matrix for **training/modeling** data set:

| Prediction<br>True Label | Negative | Positive |
|--------------------------|----------|----------|
| Negative                 | 416      |          |
| Positive                 |          |          |

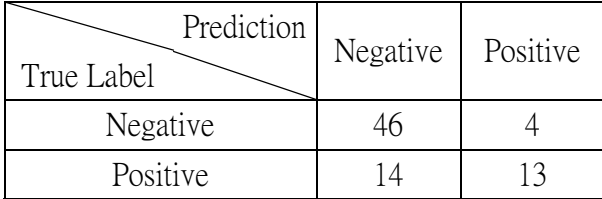

## Summary the results of prediction:

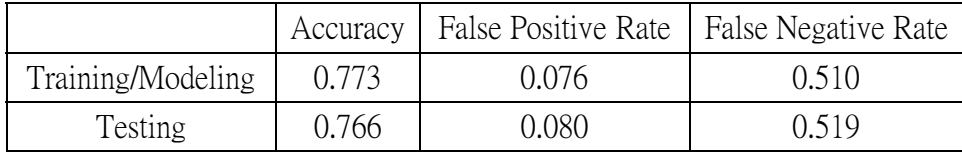

ROC Curve:

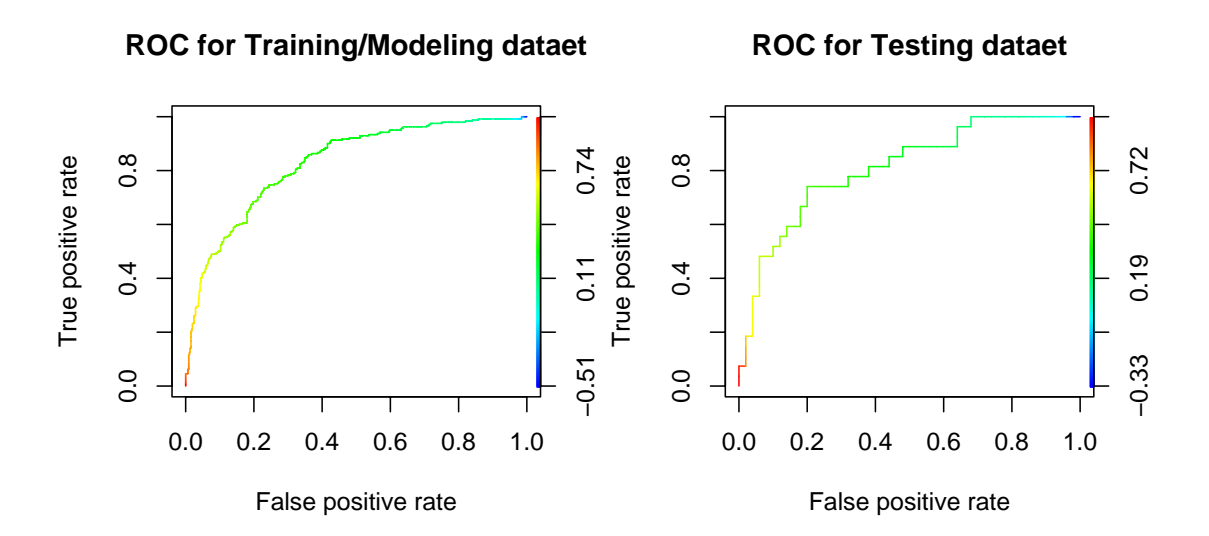

## z Summary **Logistic Regression**、**Fisher Linear Discriminant**、**Linear Regression** three models with all variables:

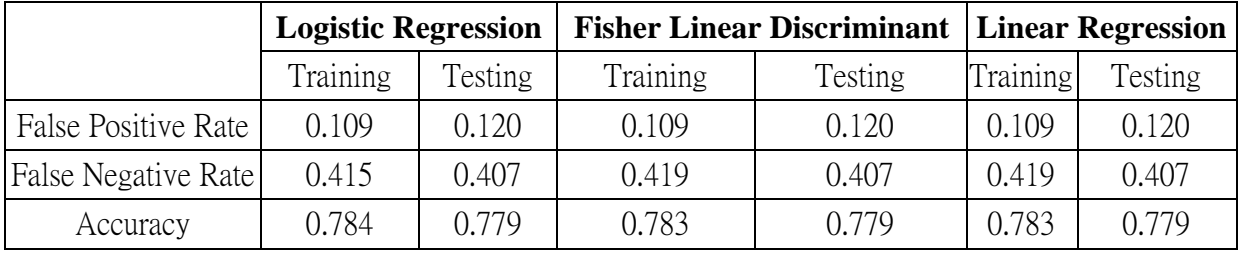